# **Protocole de suivi « espèces Flore » : -> suivi par mailles**

Ce protocole de suivi vise l'exhaustivité de données à l'échelle d'un site, ou d'une partie d'un site ciblée car favorable à l'espèce en question. Un tel suivi a pour objectif de documenter de façon relativement précise d'éventuels changements d'occupation spatiale et d'effectifs d'une espèce dans un secteur/site.

## **Méthodologie**

Pour ce suivi, il faut d'abord créer le maillage à prospecter (fig. 1). Ce maillage peut soit couvrir l'intégralité du site, soit ne concerner que les secteurs favorables à l'espèce. La taille des mailles peut également être adaptée au contexte, habituellement sont utilisées des mailles de 10\*10 ou de 20\*20 m<sup>2</sup>.

Les mailles suivies sur le terrain sont générées à partir des mailles diffusées par l'INPN en Lambert 93 ici : [https://inpn.mnhn.fr/telechargement/cartes-et-information-geographique/](https://inpn.mnhn.fr/telechargement/cartes-et-information-geographique/ref/gn1) [ref/gn1](https://inpn.mnhn.fr/telechargement/cartes-et-information-geographique/ref/gn1)

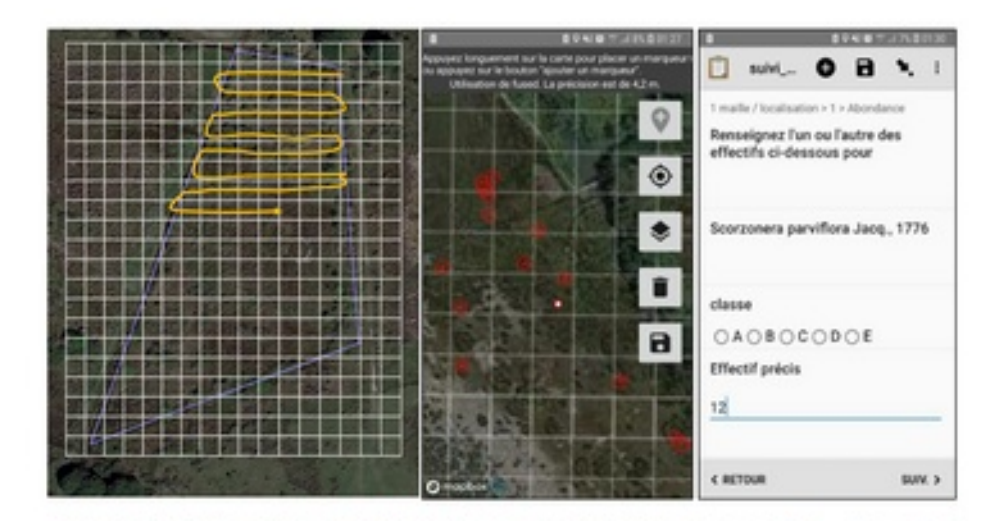

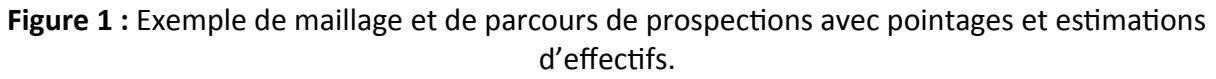

De cette façon, chaque maille générée pour le terrain peut être rattachée de façon univoque à une maille nationale. Cette opération peut être réalisée avec QGIS ou dans la base de données.

Chaque maille est prospectée (fig. 1). En cas de présence de l'espèce visée, son effectif dans la maille est estimé d'après l'échelle suivante :

> A : 1 à 10 individu(s) B : 11 à 100 individus C : 101 à 1000 individus  $D : > 1000$  individus

**Saisie des données**

Les données peuvent être saisies via un formulaire disponible sous l'application ODK. Ce formulaire, comme l'ensemble des formulaires mis en œuvre par le CEN Occitanie, sera bientôt au téléchargement libre pour permettre aux structures intéressées de l'utiliser.

#### **Analyse des données**

L'affichage des données brutes et leur analyse peuvent être automatisés via des tableaux en ligne. Un tel dispositif nécessite toutefois une mise en place préalable par un gestionnaire de bases de données (1 j).

La base de données ainsi renseignée permet par ailleurs d'analyser l'évolution des effectifs, en termes de mailles occupées et en termes d'individus observés (exemple tab. 1) :

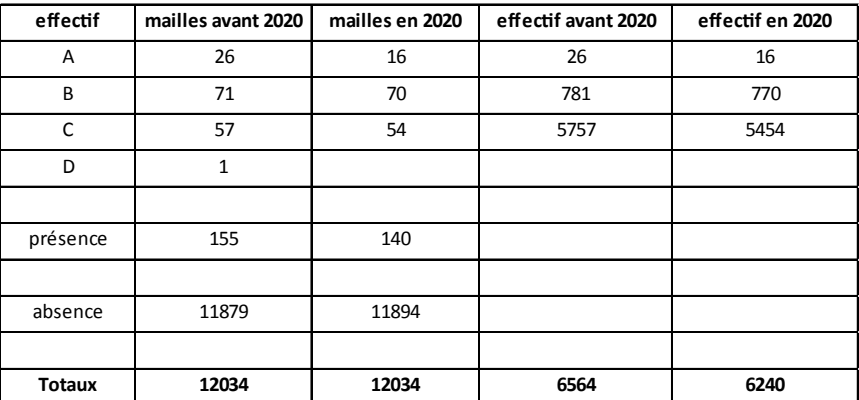

**Tableau 1 :** Exemple d'analyse de données : évolution de la connaissance les populations de Saladelle de Girard sur Lido de Thau depuis 2015.

### **Cartographie analytique automatisée**

Les données de suivi par maille peuvent notamment être analysées de la façon suivante :

- « revue » : l'espèce était connue dans la maille et a été revue lors du dernier suivi ;
- « non revue » : l'espèce était connue dans la maille et n'a pas été revue lors du dernier suivi ;
- « nouvelle donnée » : l'espèce n'était pas connue dans la maille et a été vue lors du dernier suivi.

Sur cette base, des cartographies peuvent être générées de façon semi-automatique :

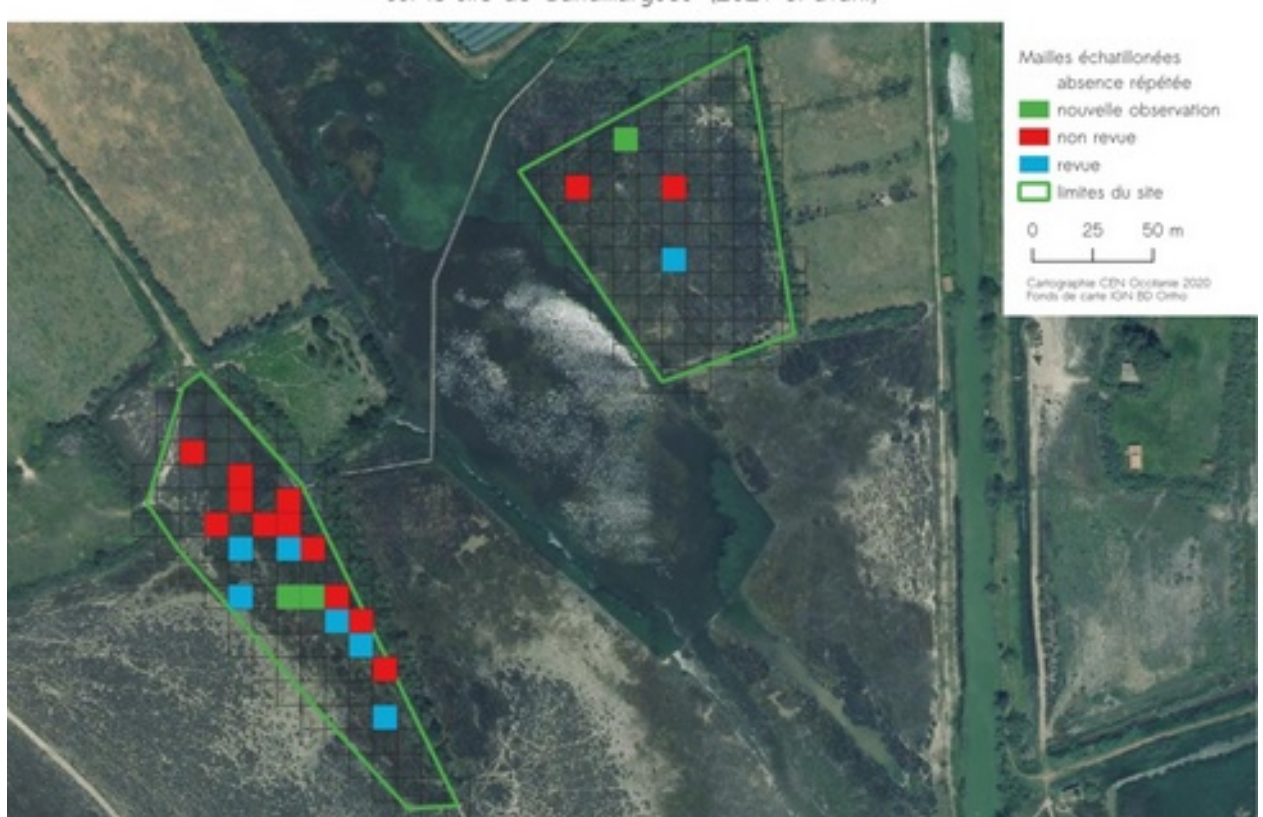

Evolution de la répartition de Scorzonera parviflora Jacq., 1776 sur le site de Candillarques" (2021 et avant)

**Figure 2 :** Exemple d'analyse cartographique automatisée, données par mailles de 10\*10 m 2 © Klesczewski et al., 2021.

#### **Périodicité**

Ce protocole peut être répété périodiquement, p. ex. entre 1 et 5 ans, ou autre, selon les besoins.